**Purpose:** This reference sheet provides a summary of all WDA data elements in REDCap, how to identify and correct errors, and instructions for completing each field. Client records with missing required fields or invalid entries cannot be sbmitted for mandatory provincial and federal reporting.

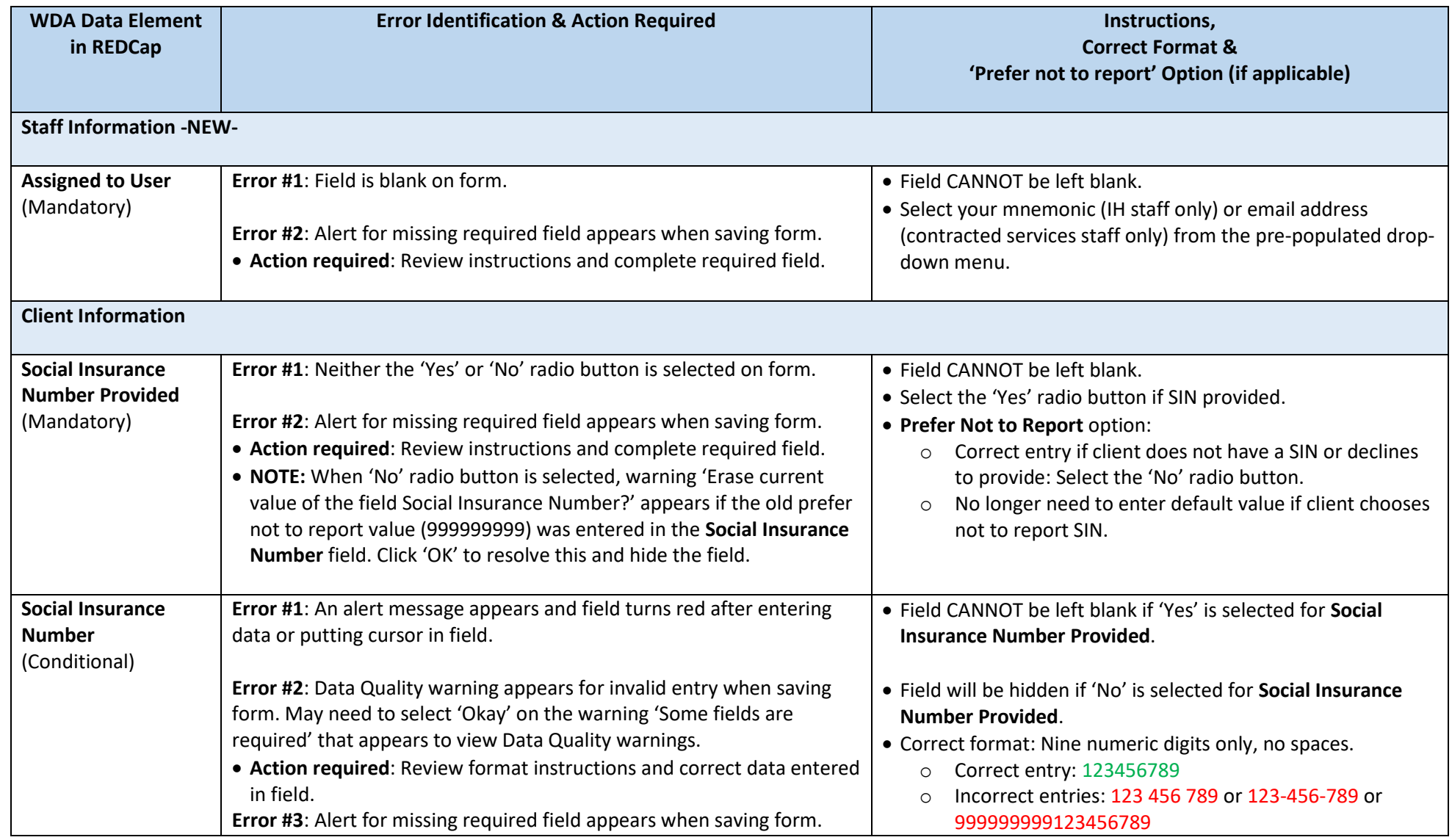

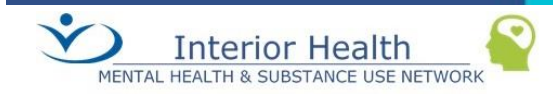

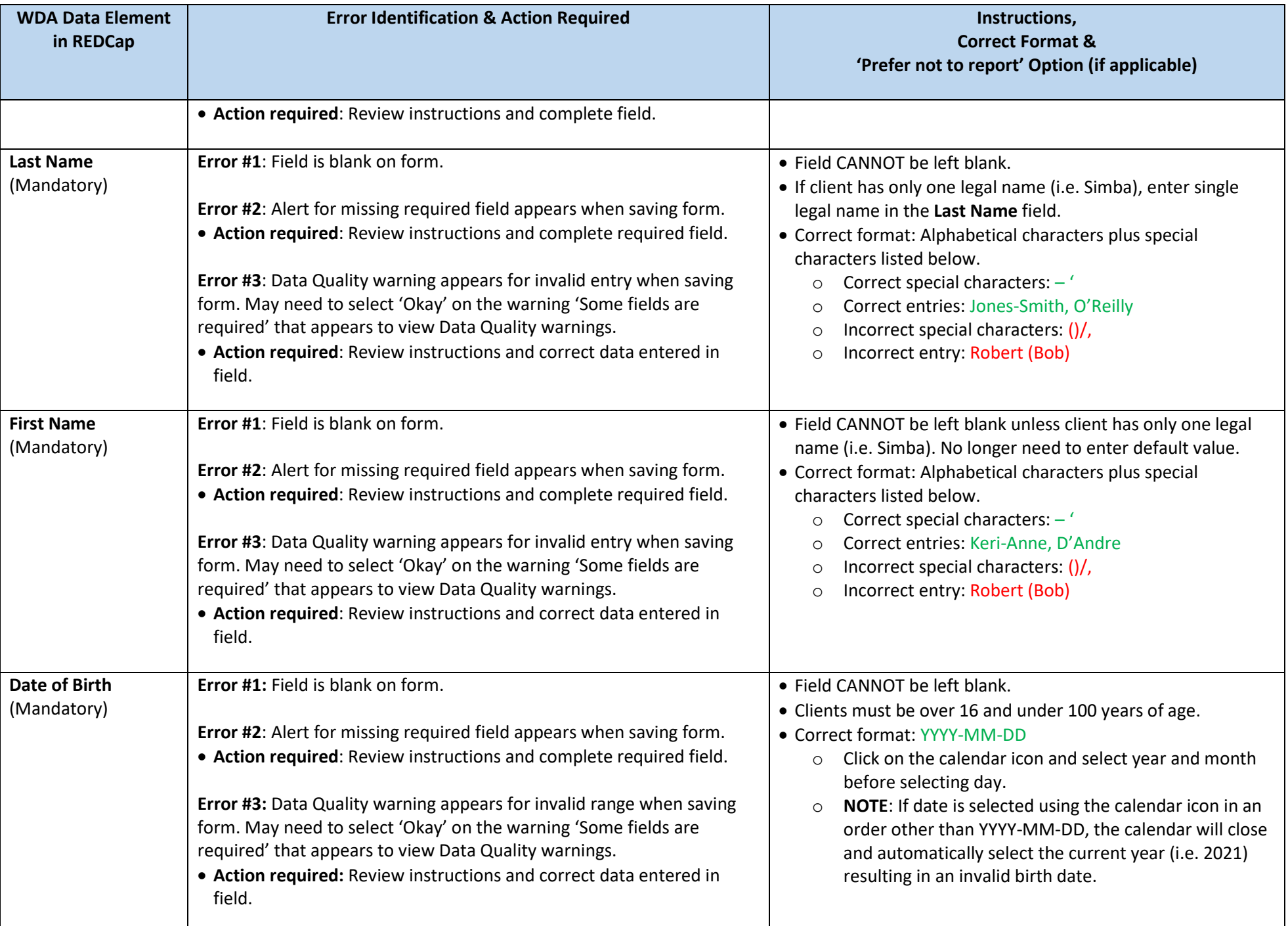

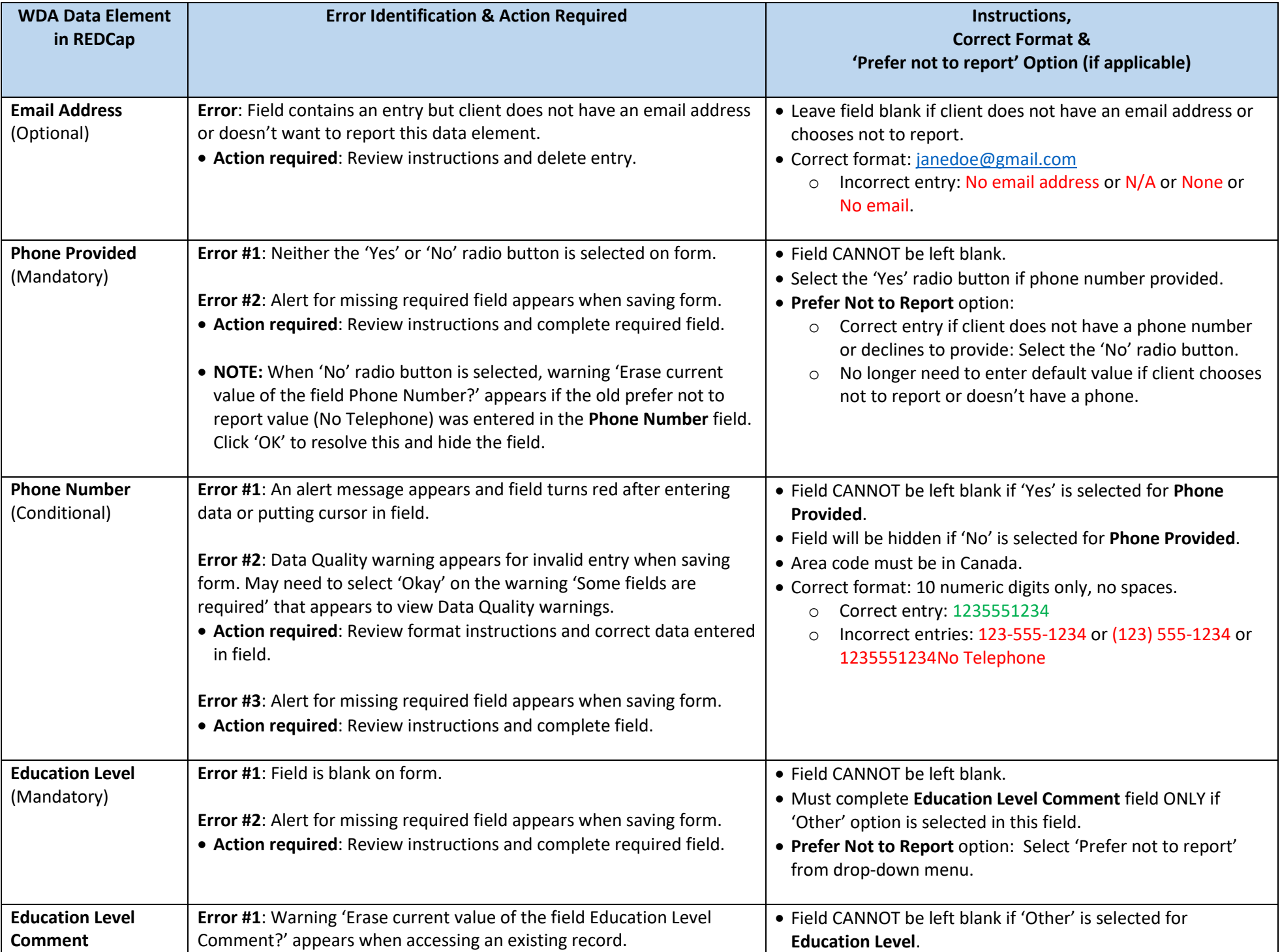

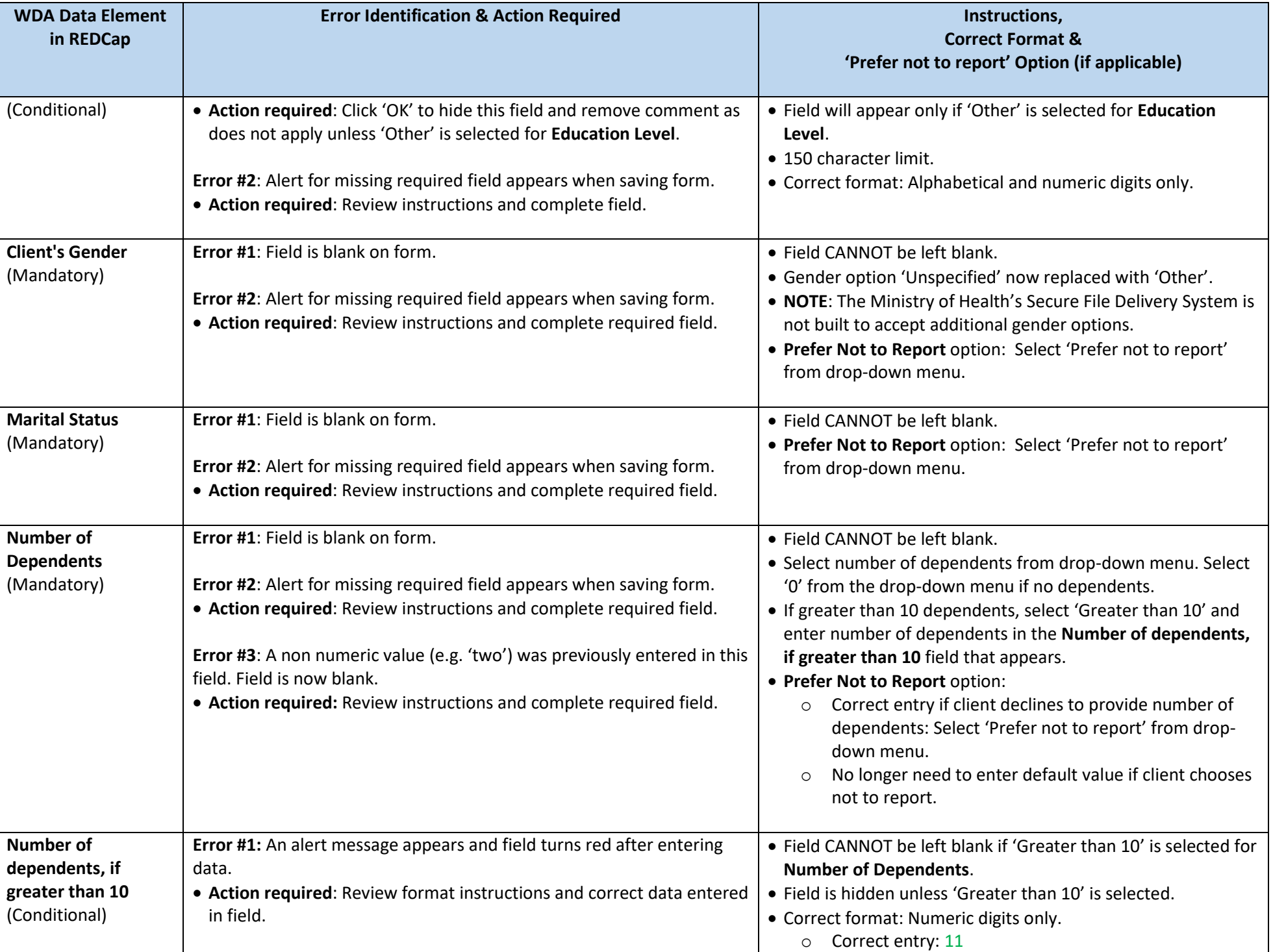

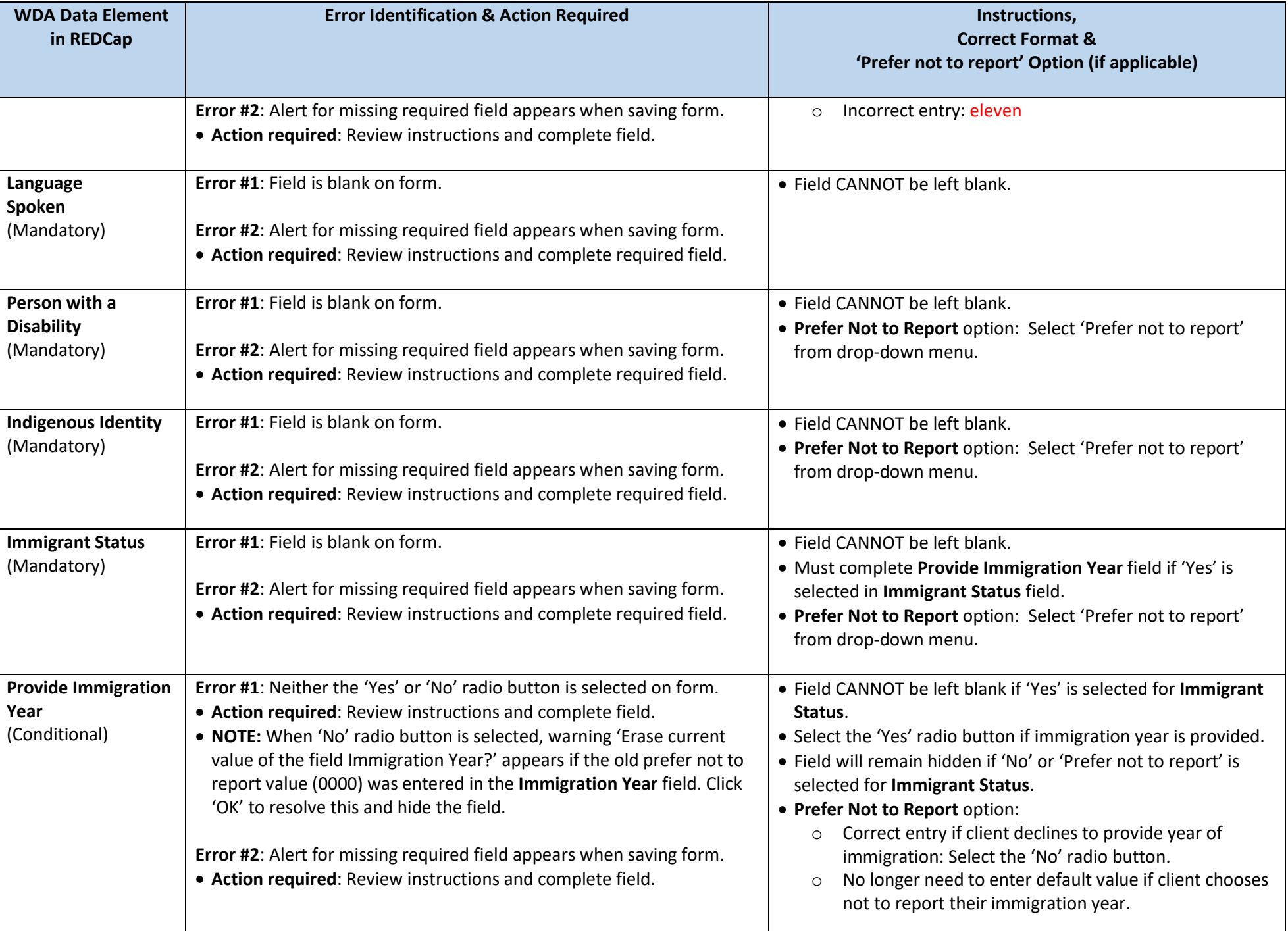

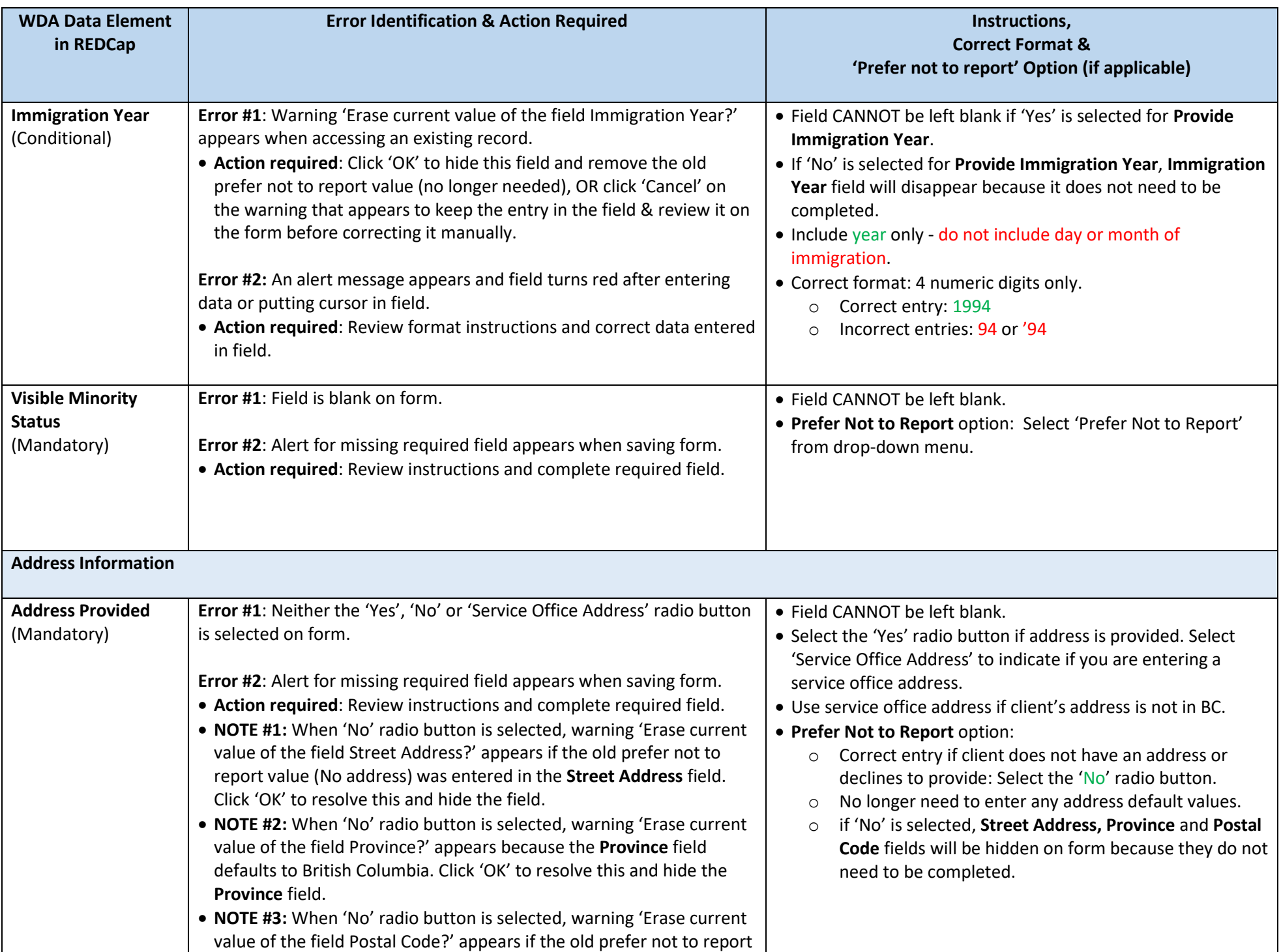

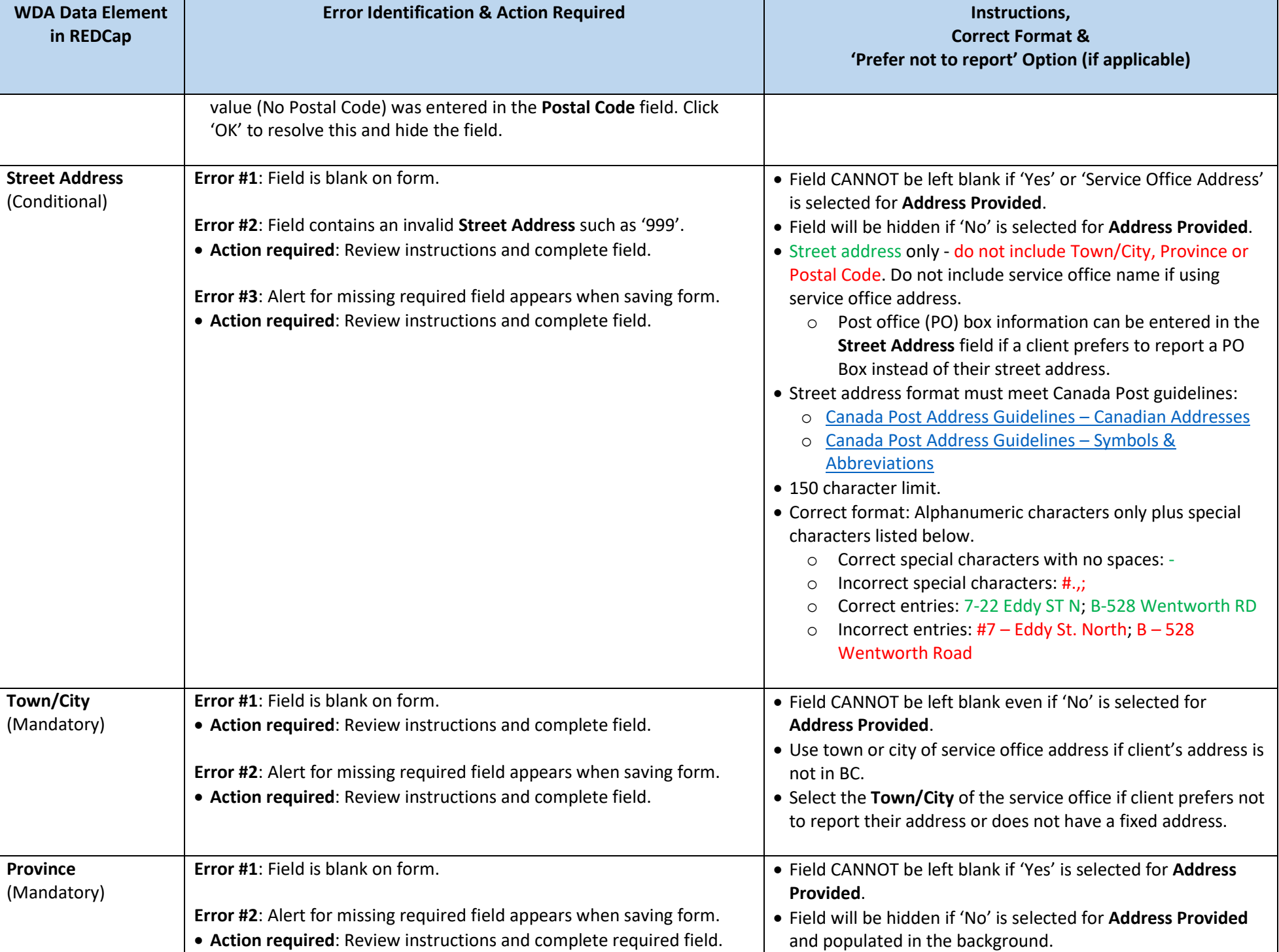

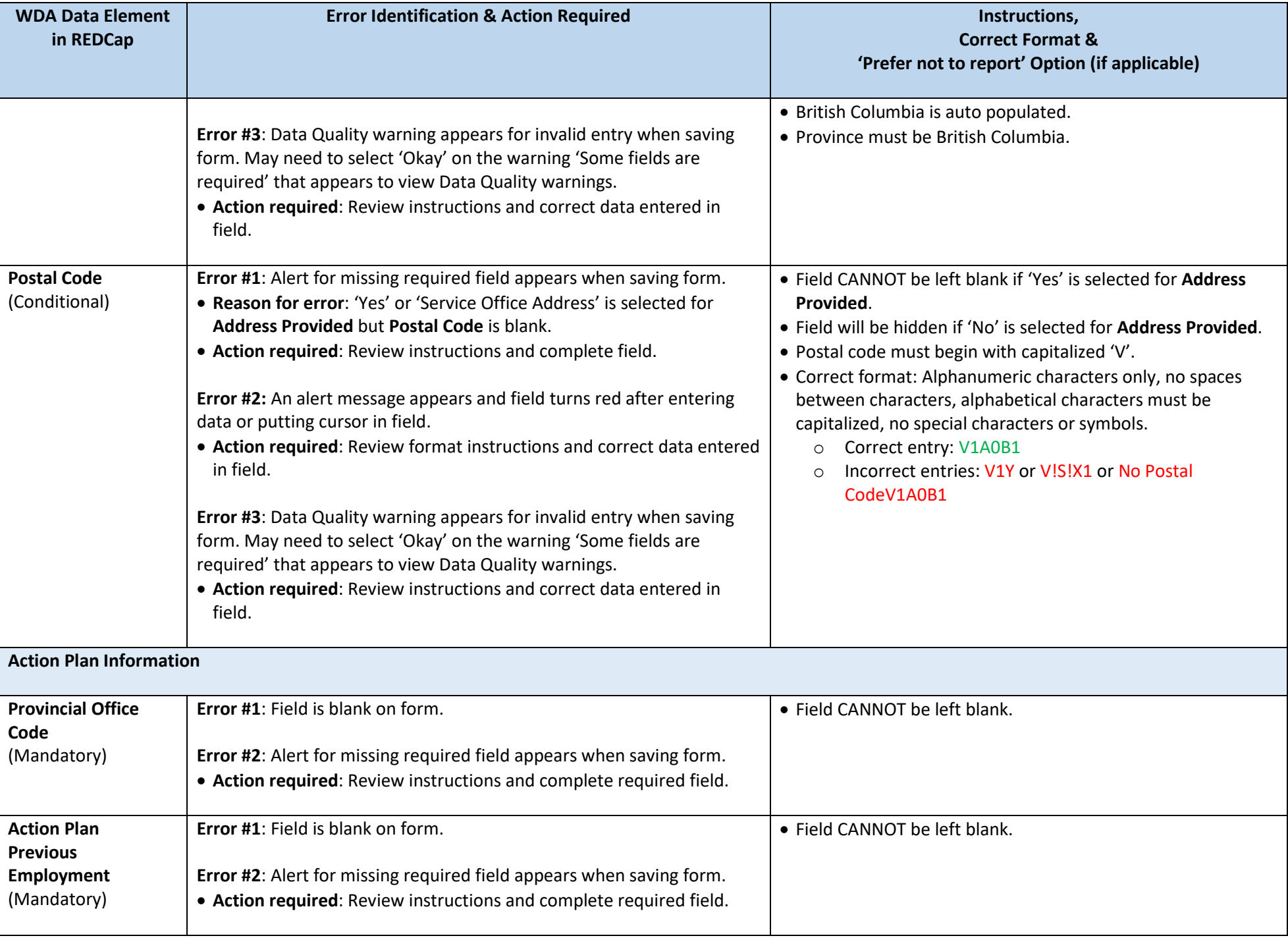

**Error Identification & Action Required Instructions,**

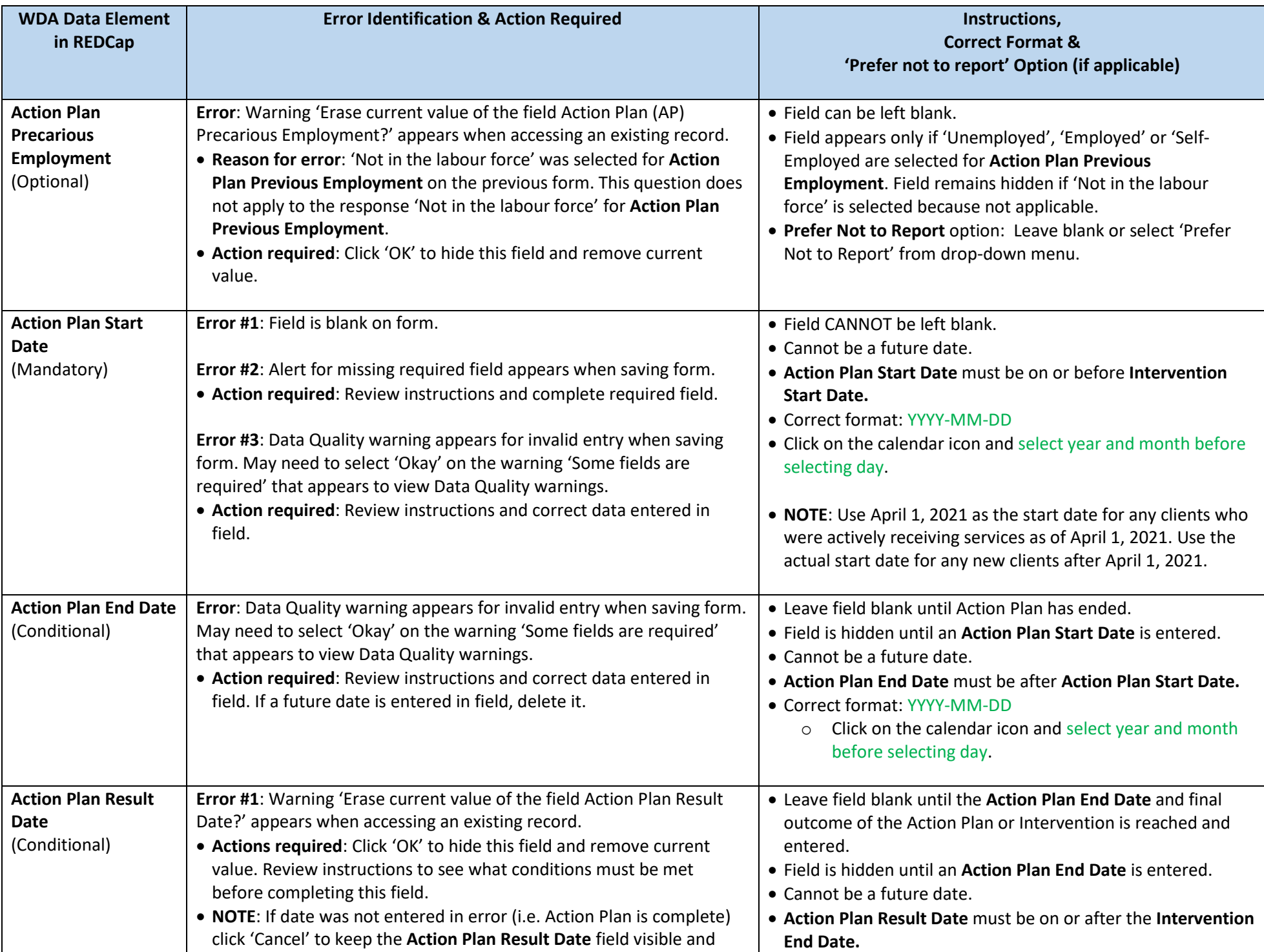

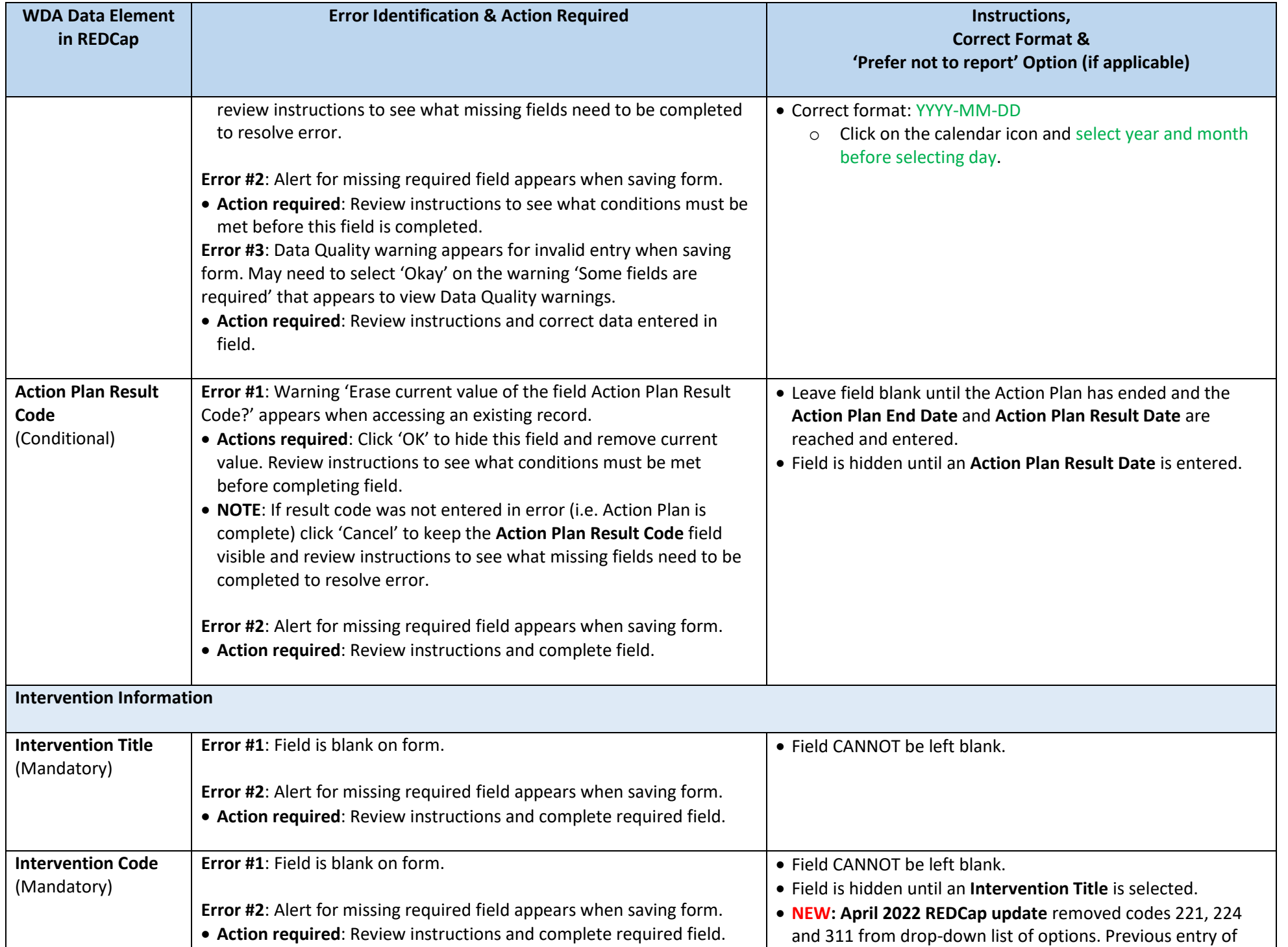

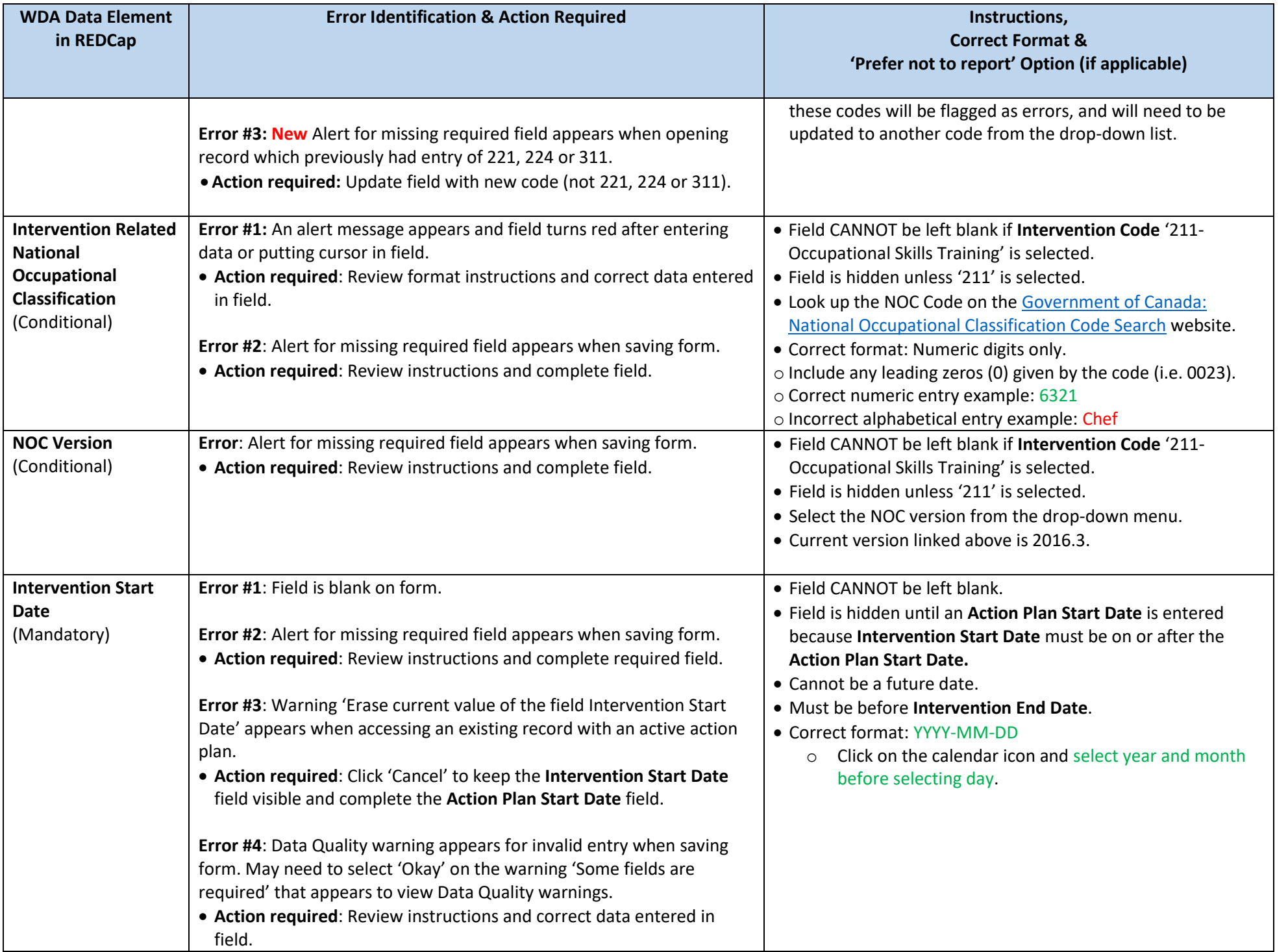

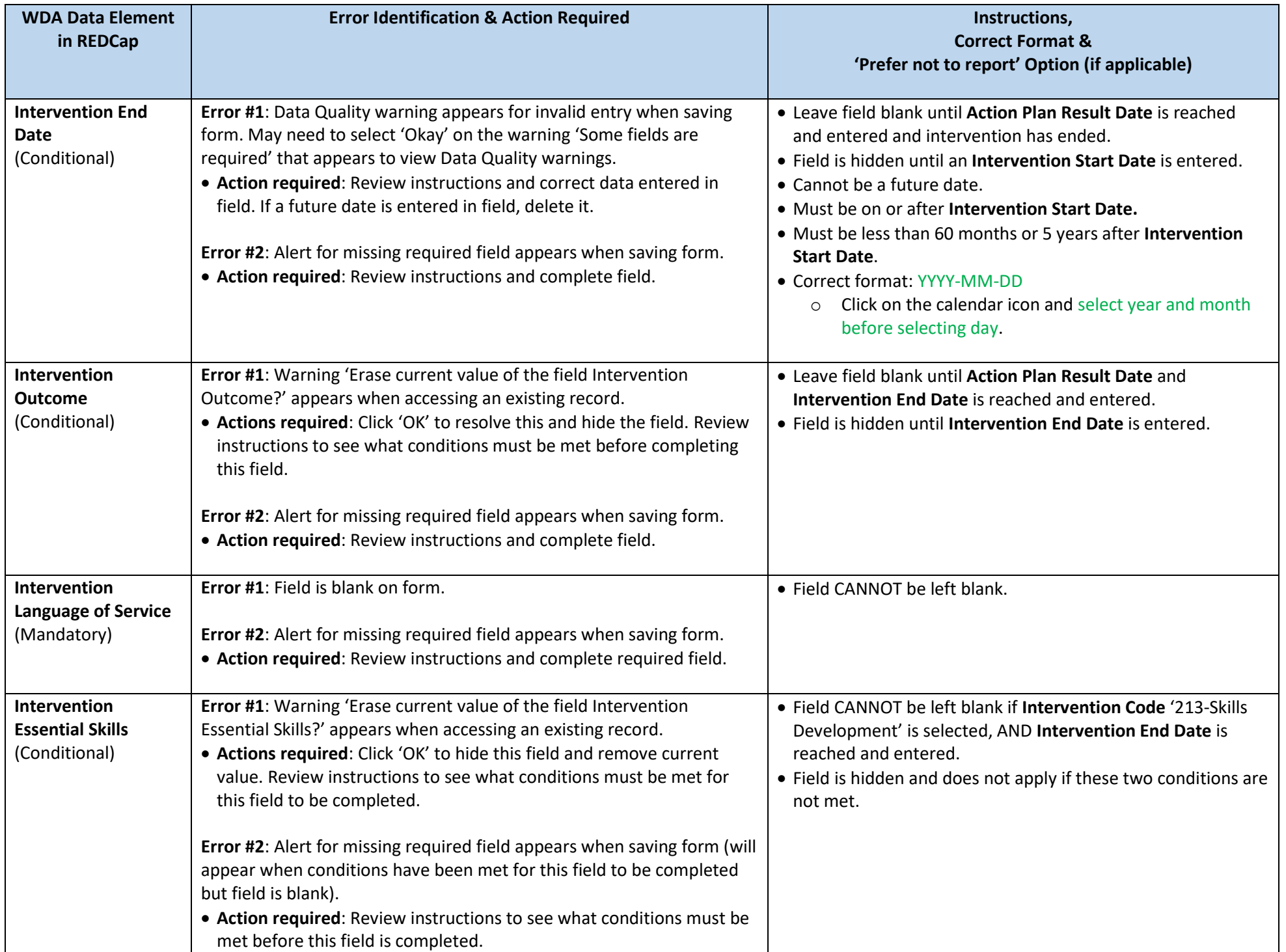

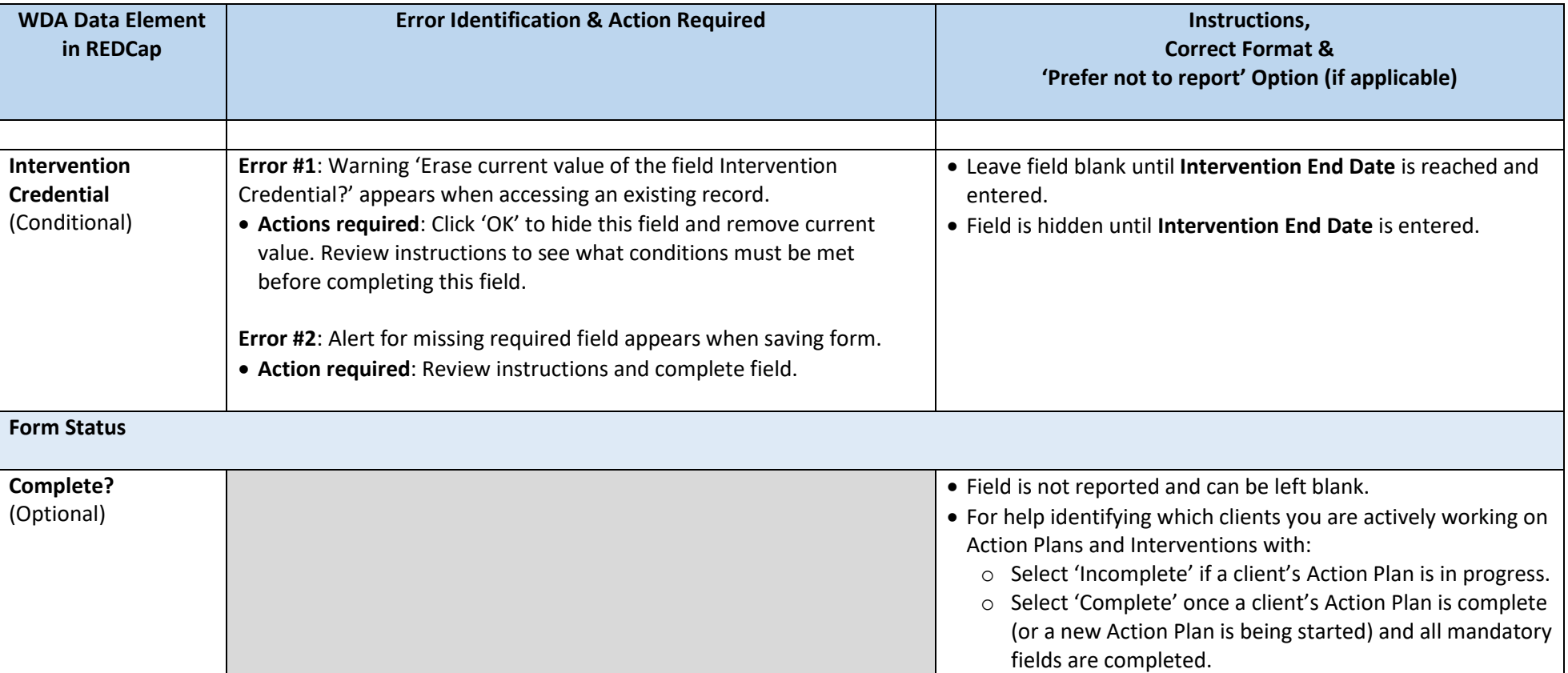